# **CMAW CRAFT CARPENTERS COLLECTIVE AGREEMENT** (BCI STANDARD)

By and Between:

**Construction, Maintenance and Allied Workers Canada (CMAW)** 

(the "Union")

And:

**Bosa Construction Inc.** 

(the "Employer" or "BCI")

(collectively, the "Parties")

## January 28, 2024 to November 28, 2026

(Effective on all hours worked from January 28, 2024 onward.)

### ARTICLE 1.000 - APPLICATION

The following shall supercede the first sentence of Article 3.100 of the CLR Standard Agreement to the extent that the following is contrary to such sentence.

- 1.100 (a) This Agreement shall apply to work performed by members of the Union's bargaining unit on projects that are not otherwise governed by the CMAW Craft Carpenters Collective Agreement (BCI Union Exclusive Projects).
	- (b) For the purposes of this Agreement, a "Union Exclusive Project" shall be defined as any project on which the owner requires all work to be performed by members of one (1) of the traditional/historical Building Trade unions.
- 1.200 The terms of the CMAW Craft Carpenters Standard Commercial/Institutional Agreement by and between the Construction, Maintenance and Allied Workers Canada (CMAW) and Construction Labour Relations Association of BC (CLR), expiry date April 30, 2026 (the "CLR Standard Agreement") shall govern work performed pursuant to this Agreement except as otherwise specifically outlined herein.

### ARTICLE 2.000 - EFFECTIVE DATE AND DURATION

The following shall supercede Article 2.000 of the CLR Standard Agreement.

- 2.100 This Agreement shall be for the period from and including Sunday, January 28, 2024 to and including Saturday, November 28, 2026.
- This Agreement shall continue from year to year after November 28, 2026 subject to the 2.200 right of either Party to this Agreement, within four (4) months immediately preceding the date of expiry of this Agreement, which is November 28, 2026, or immediately preceding the 28<sup>th</sup> day of November in any year thereafter, by written notice to require the other Party to this Agreement to commence collective bargaining.
- 2.300 Should either Party give written notice to the other Party pursuant to Article 2.200, this Agreement shall thereafter continue in full force and effect until the Union shall give notice of strike, or the Employer shall give notice of a lockout, or the Parties shall conclude a renewal or revision of this Agreement, or a new collective agreement.
- 2.400 The operation of Section 50 (2) and Section 50 (3) of the Labour Relations Code is hereby excluded.
- 2.500 The Union shall file a copy of this Agreement with the LRB.

### ARTICLE 3.000 - MONETARY PACKAGE

### 3.100 Monetary Package

Refer to Schedules "A.1" and "B.1" attached.

### Minimum Straight Time Hourly Wage Rates 3.200

The minimum straight time hourly wage rates as provided for within Schedule "A.1" attached shall apply to all work performed in accordance with this Agreement. Notwithstanding the foregoing, such wage rates are reprinted from the CLR Standard Agreement and are included herein for ease of reference only. As a result, the CLR Standard Agreement wage rates shall supercede Schedule "A.1" in the event of a discrepancy.

### **Apprenticeship Rates and Pension Contribution Rates** 3.300

The minimum straight time hourly wage rate for an Apprentice shall be the applicable percentage of the applicable minimum straight time hourly wage rate for a Certified Journeyperson on the project.

 $3^{rd}$  Term (80%)  $4^{th}$  Term (90%)  $2<sup>nd</sup>$  Term (70%)  $1<sup>st</sup>$  Term (60%)

The foregoing shall supercede the application of Article 4.403 (b) of the CLR Standard Agreement.

### 3.400 Employer Contributions and Employee Deductions

- (a) The schedules of Employer Contributions and Employee Deductions as 3.401 provided for within Schedule "B.1" attached shall apply to all work performed in accordance with this Agreement. All Employer Contributions and Employee Deductions shall be calculated on the basis of hours worked.
	- (b) Notwithstanding any/all contrary interpretation of this Agreement, no current employee classified as a Journeyperson effective January 28, 2024 shall thereafter be reclassified as an Unticketed Carpenter by the Employer.
- The required Employer contribution to the CMAW Target Pension Plan on behalf 3.402 of Apprentices and Unticketed Carpenters shall be the applicable percentage of the required Employer contribution for Certified Journeypersons in accordance with the following schedule.

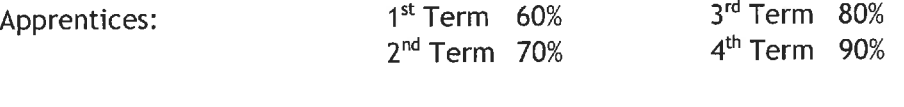

75% **Unticketed Carpenters:** 

The foregoing shall supercede the application of Article 4.602 (b) of the CLR Standard Agreement.

The Union maintains its sole discretion to allocate monies from the wage 3.403 package to CMAW Benefits, CMAW Target Pension Plan, or Industry Funds at any time during the life of the Agreement. Where monies are allocated to CMAW

Benefits because Bill C-30 prohibits those monies from being allocated to the CMAW Target Pension Plan, the Plan Administrator will advise the Employer of the reallocation to facilitate the appropriate tax reporting. The foregoing shall supercede the application of Article 4.200 of the CLR Standard Agreement.

### ARTICLE 4.000 - OVERTIME

The following generic summary is provided for clarification and ease of reference purposes only.

The application of overtime pursuant to the CLR Standard Agreement is consistent with the following summary. The Parties agree that such application shall also apply pursuant to this Agreement, although the language within the CLR Standard Agreement shall supercede such summary in the event of a dispute.

### **Monday to Friday:**

- > First 2 hours of overtime at 1.5x the otherwise applicable straight time hourly rate
- > All other hours of overtime at 2.0x the otherwise applicable straight time hourly rate

### Saturday:

- > First 8 hours of overtime at 1.5x the otherwise applicable straight time hourly rate
- > All other hours of overtime at 2.0x the otherwise applicable straight time hourly rate

### **Sunday and Statutory/General Holidays:**

> All hours of overtime at 2.0x the otherwise applicable straight time hourly rate

### ARTICLE 5.000 - NOTICE OF TERMINATION

The Employer shall provide an employee with two (2) hours' notice of termination, or two (2) hours' pay in lieu thereof. The employee shall use such notice to gather their personal tools and prepare such tools the next project. The foregoing shall supercede the application of Article 6.105 of the CLR Standard Agreement.

### ARTICLE 6.000 - WASHROOM FACILITIES

The Employer will abide by all WorkSafeBC requirements with respect to the provision and availability of washroom facilities on all projects. The foregoing shall supercede the application of Article 12.301 of the CLR Standard Agreement.

### **ARTICLE 7.000 - SAVINGS CLAUSE**

7.100 In the event that any clause, section or article of this Agreement should be held invalid by operation of law, or by a tribunal of competent jurisdiction, or if compliance with or enforcement of any clause, section or article should be restrained by such tribunal, pending a final determination as to its validity, the remainder of this Agreement or the application of such clause, section or article to persons or circumstances, other than those as to which it has been held invalid, or as to which compliance with or enforcement of has been restrained, shall not be affected thereby.

- 7.200 In the event that any clause, section or article of this Agreement should be held invalid, or enforcement of, or compliance with which has been restrained, as above set forth, the Parties affected thereby shall enter into immediate collective bargaining negotiations, upon the request of either Party, for the purpose of arriving at a mutually satisfactory replacement for such clause, section or article during the period of invalidity or restraint.
- 7.300 In the event the Parties do not agree on such a mutually satisfactory replacement, they shall submit the dispute to the grievance procedure in accordance with Article 15.000.

### **SIGNATURE OF PARTIES**

Dated this 23rd day of February, 2024.

Signed on behalf of: **Bosa Construction Inc.** 

"Signature on File"

"Signature on File"

Dated this 23rd day of February, 2024.

Signed on behalf of: Construction, Maintenance and Allied Workers Canada (CMAW)<br>"Signature on File"

"Signature on File"

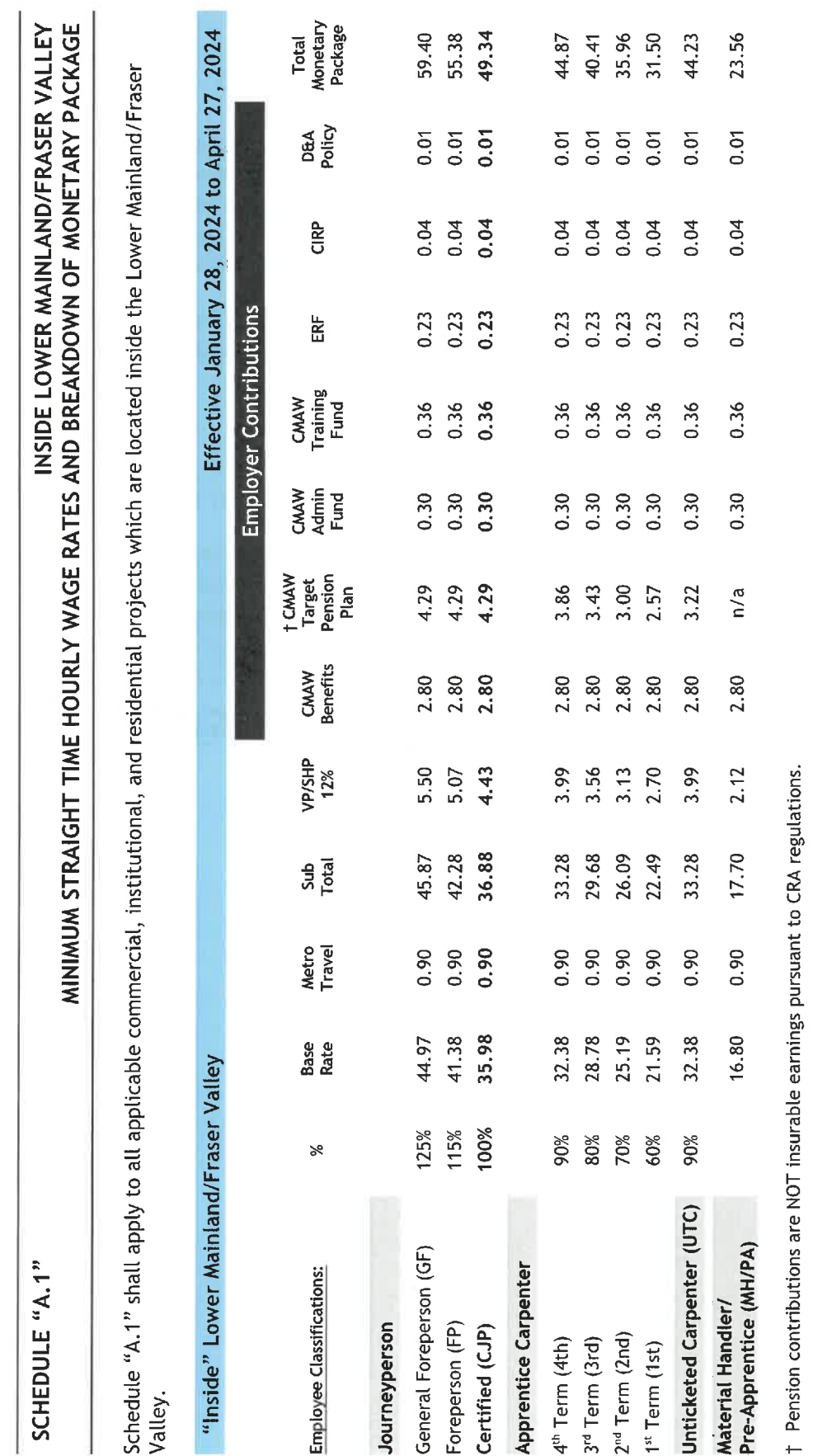

January 28, 2024 to November 28, 2026

Bosa Construction Inc. CMAW Craft Carpenters Agreement (BCI Standard)

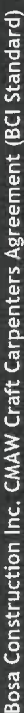

# SCHEDULE "B.1"

# INSIDE LOWER MAINLAND/FRASER VALLEY<br>EMPLOYER CONTRIBUTIONS AND EMPLOYEE DEDUCTIONS

Schedule "B.1" shall apply to all applicable commercial, institutional, and residential projects which are located inside the Lower Mainland/Fraser<br>Valley.

--

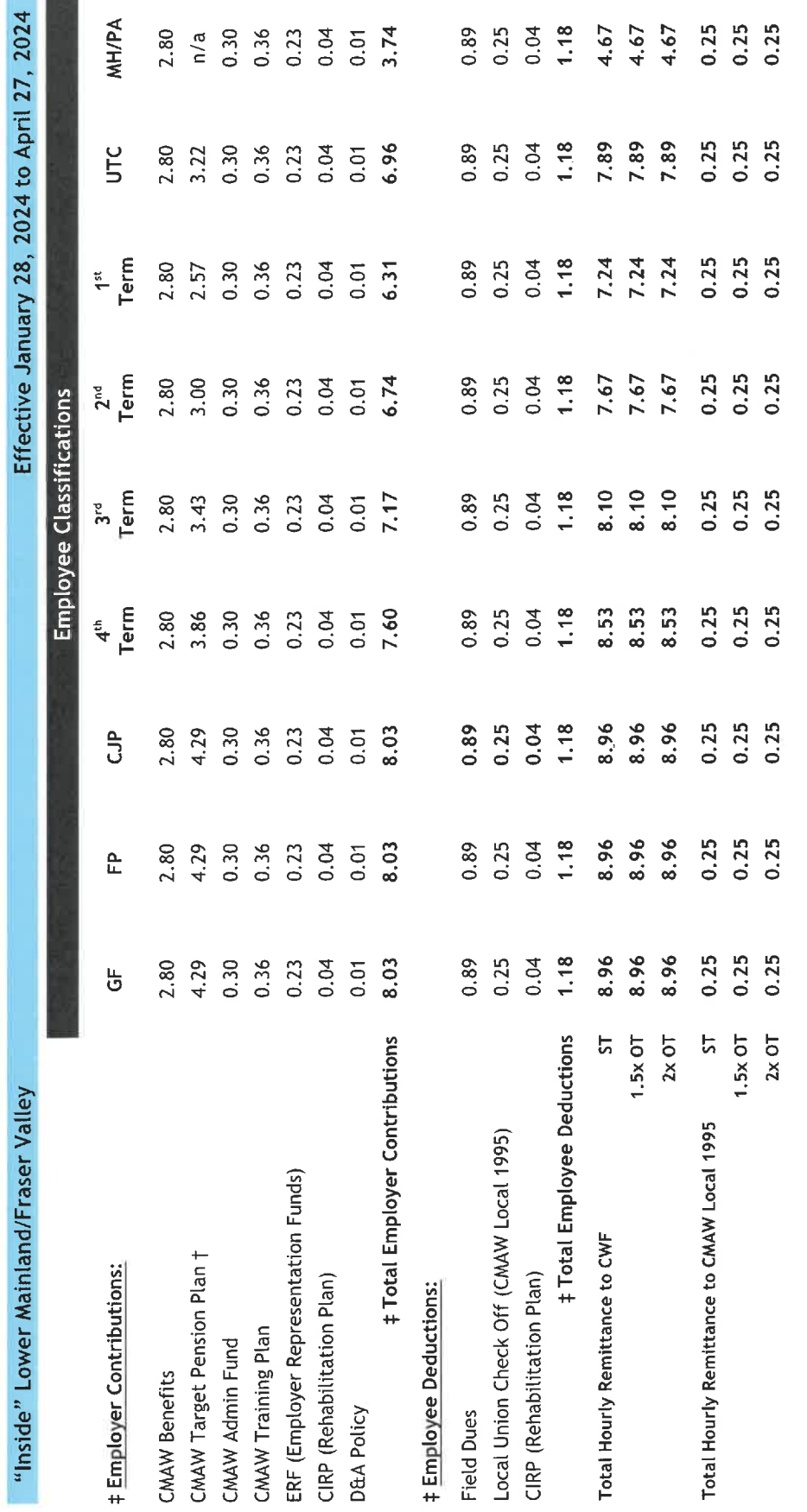

t Pension contributions are NOT insurable earnings pursuant to CRA regulations.

# All Employer contributions and all employee deductions shall be calculated on the basis of hours worked.